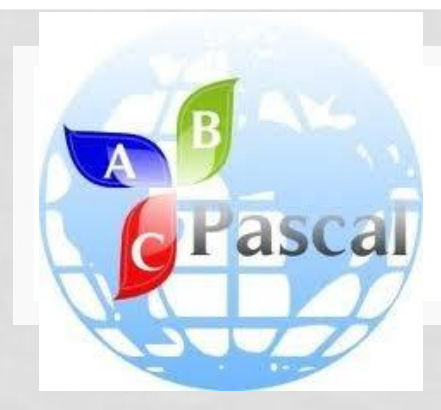

# **Язык программирования Паскаль**

 Язык Паскаль (PASCAL) (1968-1971гг) - язык процедурного программирования наиболее популярный для ПК, который и в настоящее время успешно применяется. В основу языка Pascal положен подход от общей задачи к частным (более простым и меньшим по

> **Borland Pascal** Object Pascal **Turbo Pascal**

**Delphi** 

К основным принципам, которыми обладает Паскаль, можно отнести:

а) Структурное программирование, которое основано на использовании подпрограмм и независимых структур данных; б) Программирование "сверху-вниз", когда задача делится на простые, самостоятельно решаемые задачи. Затем выстраивается решение исходной задачи полностью сверху вниз. **ETH Pascal UCSD Pascal** 

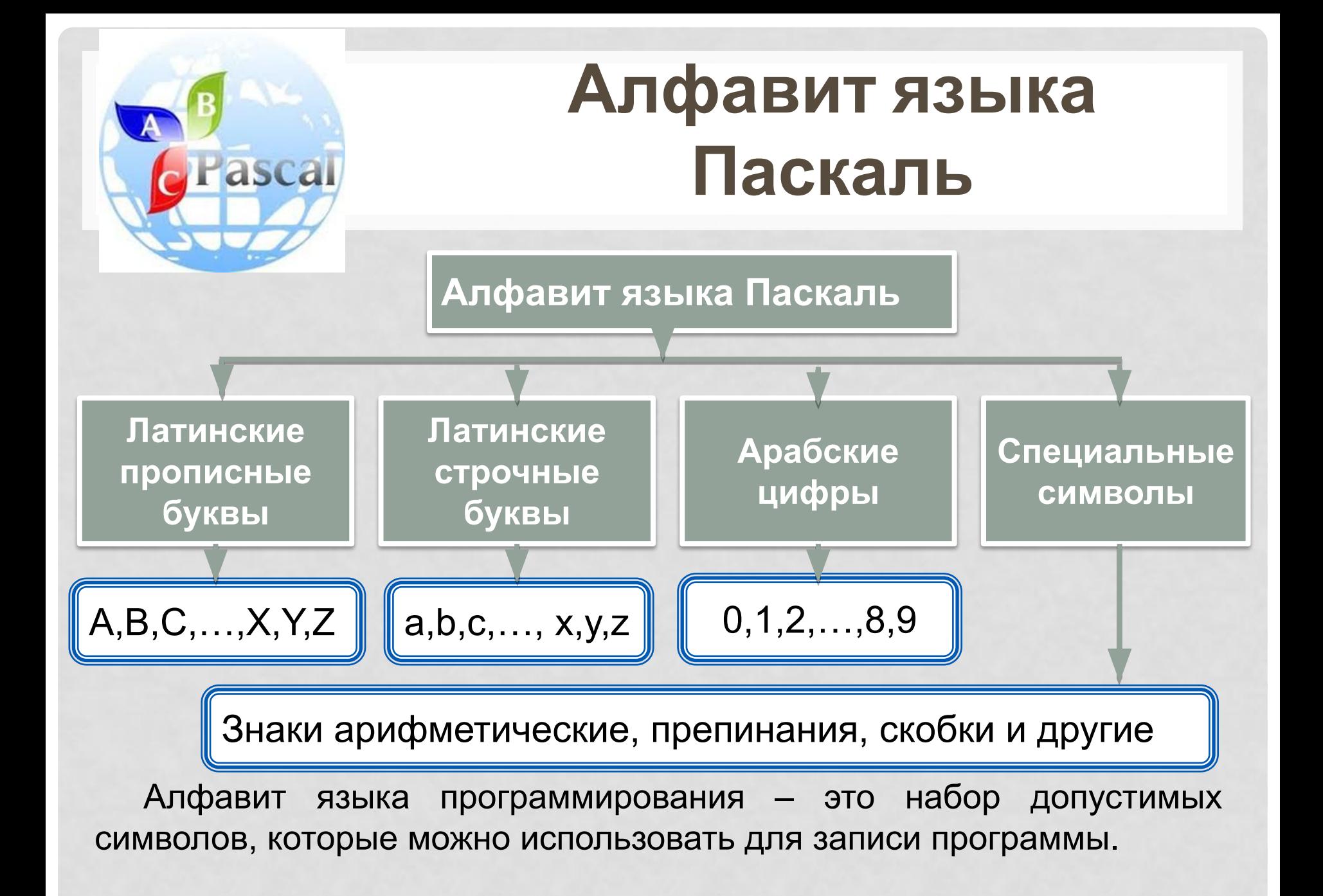

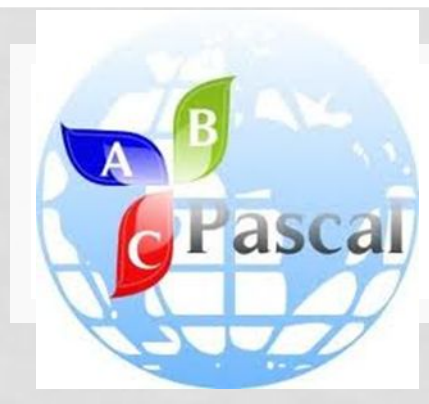

# **Структура**

#### **программы**

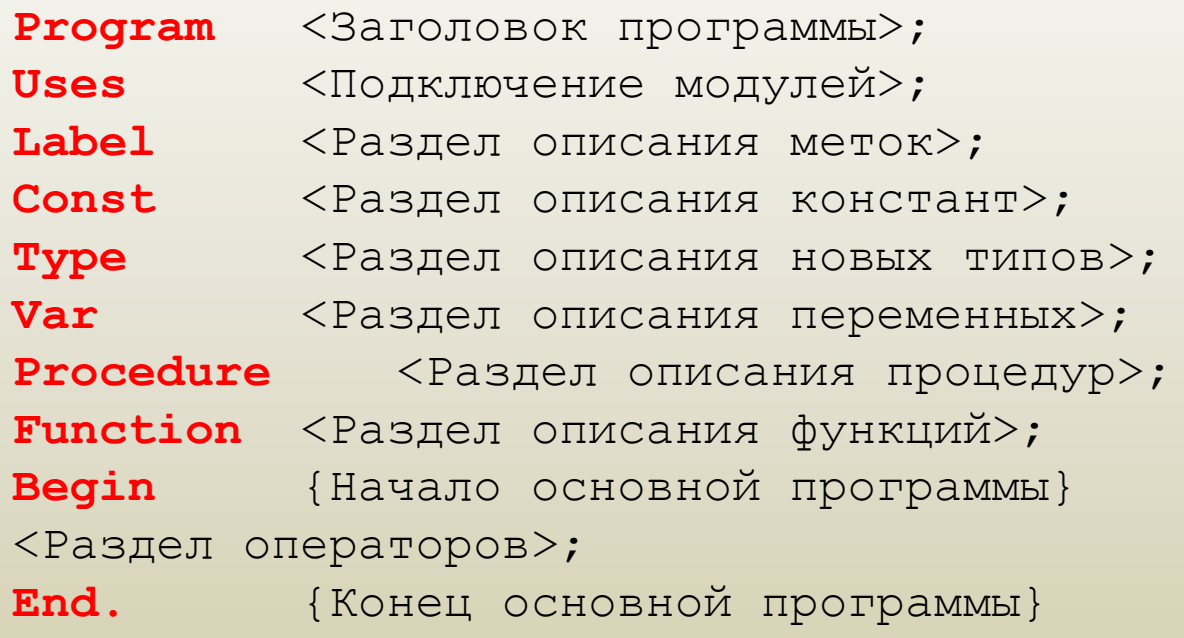

Pascal

n.

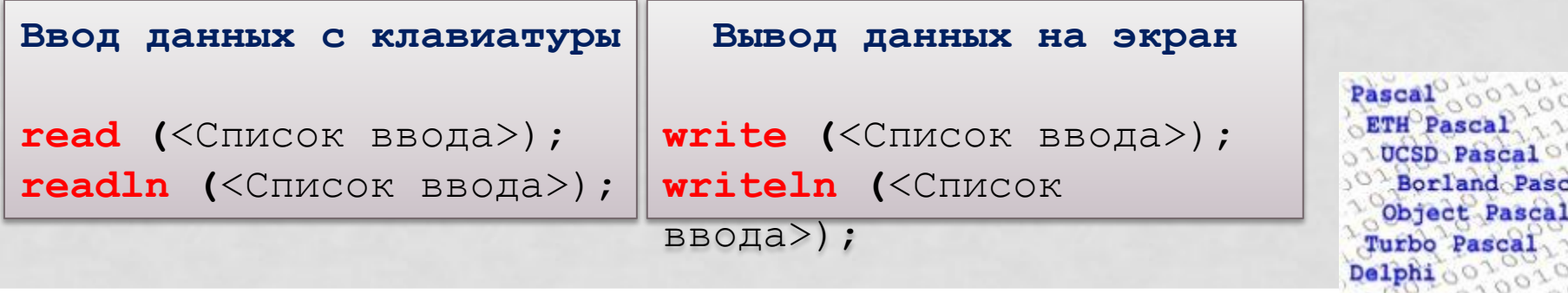

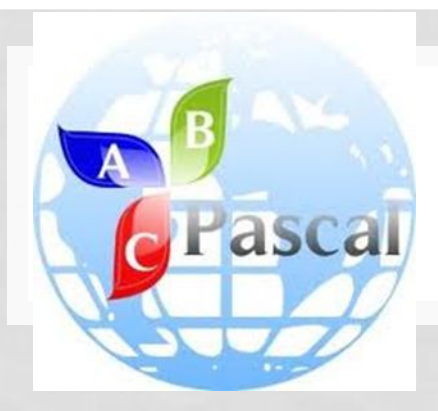

## **Оператор ввода и вывода данных**

**WRITE ();** - выводит на экран, указанные в скобках параметры, курсор остается в этой же строке. **WRITELN ();** - выводит на экран, указанные в скобках параметры, после вывода

курсор переходит в начало следующей строки экрана. **READ ();** - считывает перечисленные в скобках переменные значения, введенные с клавиатуры через пробел и следует нажать Enter.

**READLN ();** - считывает перечисленные в скобках переменные значения, введенные с клавиатуры (через пробел или после каждого значения нажимают Enter). Если значения вводились через пробел, то после ввода следует нажать Enter.

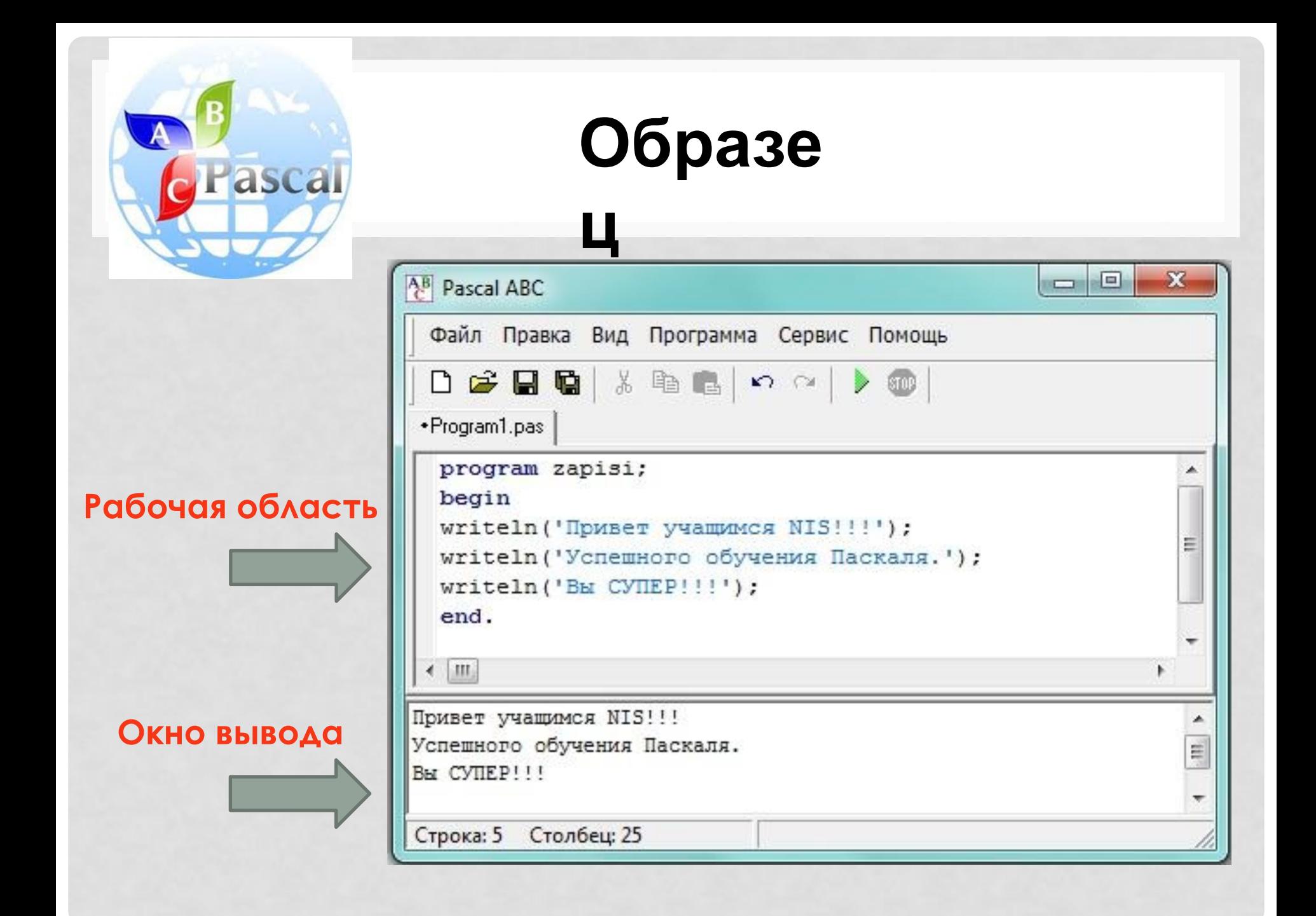

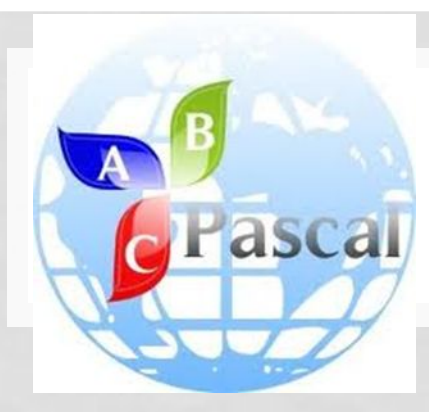

### **Пример**

**ы**

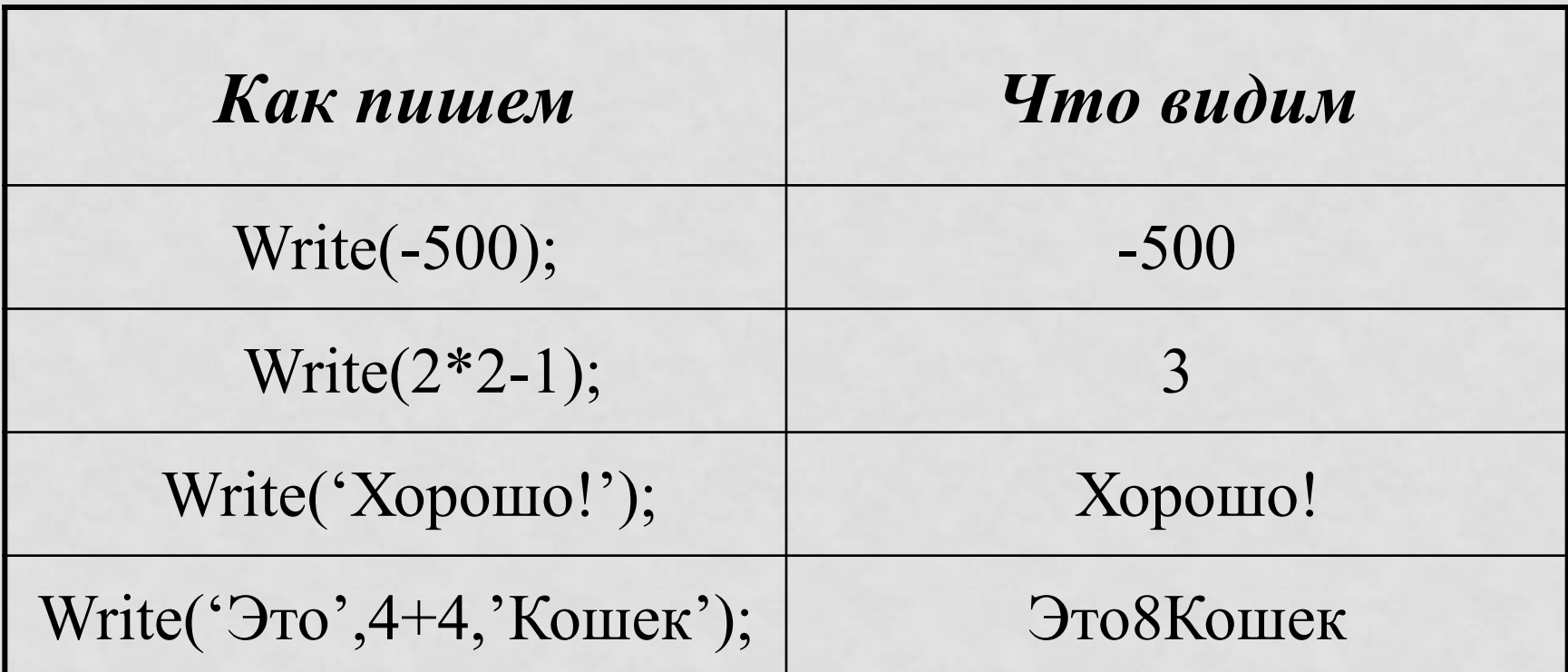

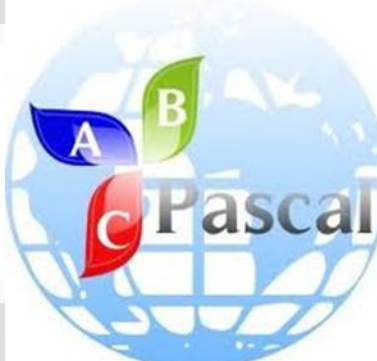

### **Пример**

**ы**

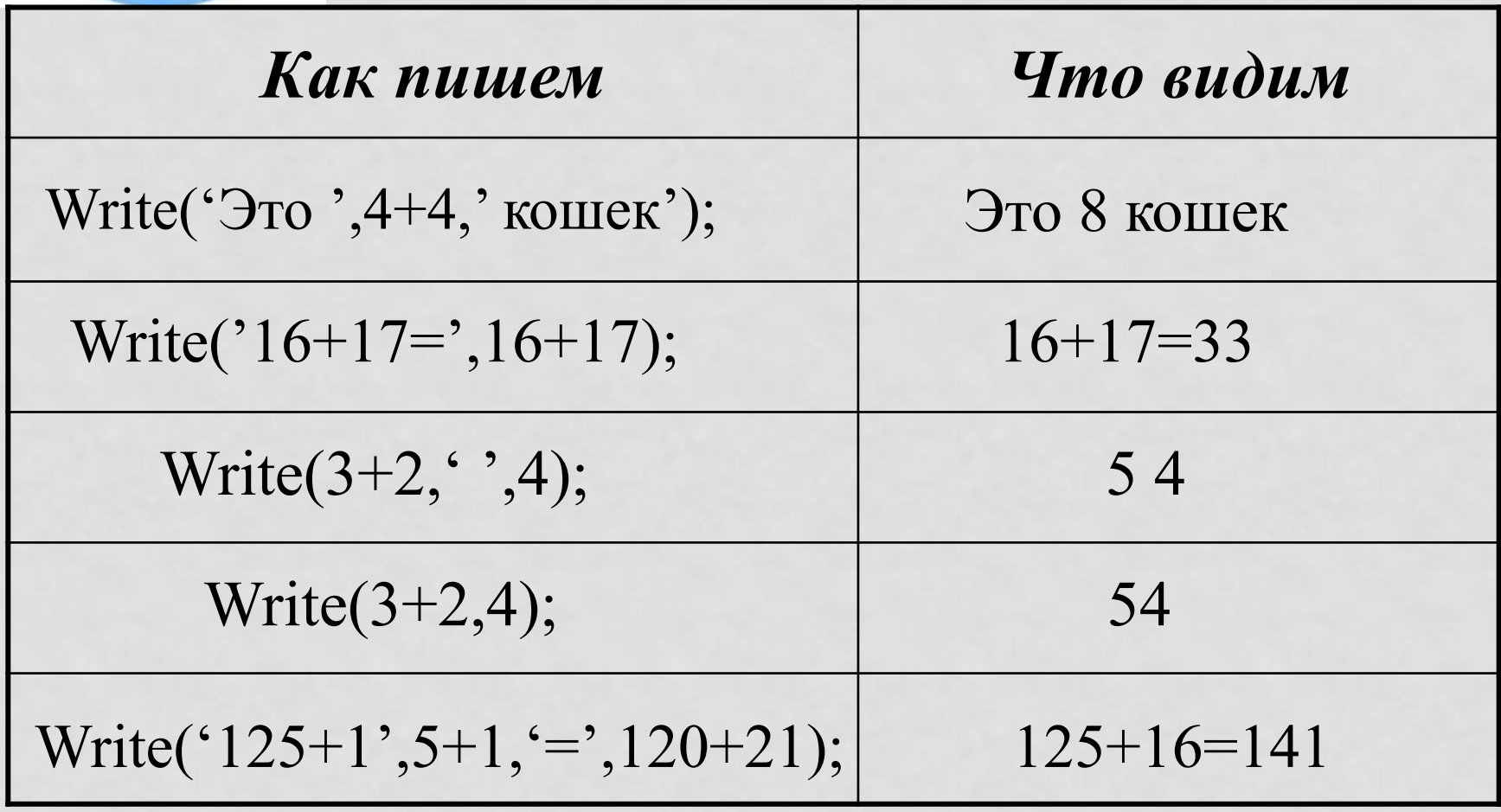